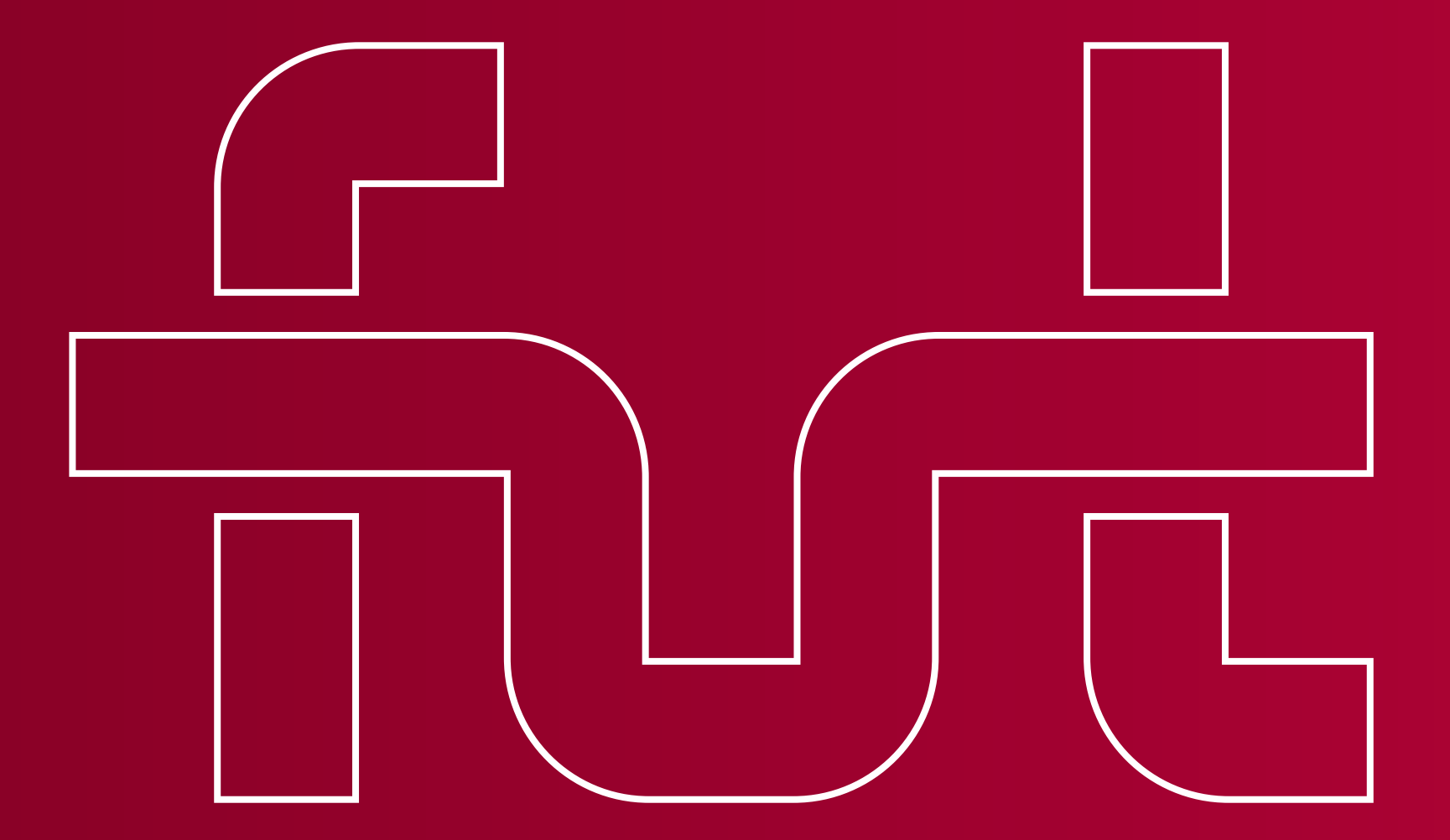

KSIĘGA IDENTYFIKACJI WIZUALNEJ Forum Uczelni Technicznych

## Spis treści

Sygnet logo FUT | 3 Konstrukcja sygnetu logo | 4 Logo FUT – wersja pozioma | 5 Logo FUT – wersja pionowa | 6 Logo FUT – wersja pozioma angielska | 7 Logo FUT – wersja pionowa angielska | 8 Logo FUT – wersja skrótowa | 9 Warianty kolorystyczne logo: - wersja monochromatyczna [1] | 10 - wersja monochromatyczna [1], negatywowa | 11 - wersja monochromatyczna [2] | 12 - wersja monochromatyczna [2], negatywowa | 13 - wersja w skali szarości | 14 - wersja achromatyczna | 15 - wersja achromatyczna, nagatywowa | 16 Kolorystyka logo | 17 Typografia podstawowa | 18 Typografia uzupełnijąca | 20 Skala minimalna logo | 21 Logo na tle| 22 Nieprawidłowe stosowanie logo | 23

Elementy identyfikacji wizualnej FUT Wizytówki | 25 Papier firmowy FUT | 26 Prezentacja PowerPoint | 27 Oznakowanie zdjęć | 29 Rollup | 30 Ścianka konferencyjna | 31 Przypinka okolicznościowa | 32

# Sygnet logo FUT

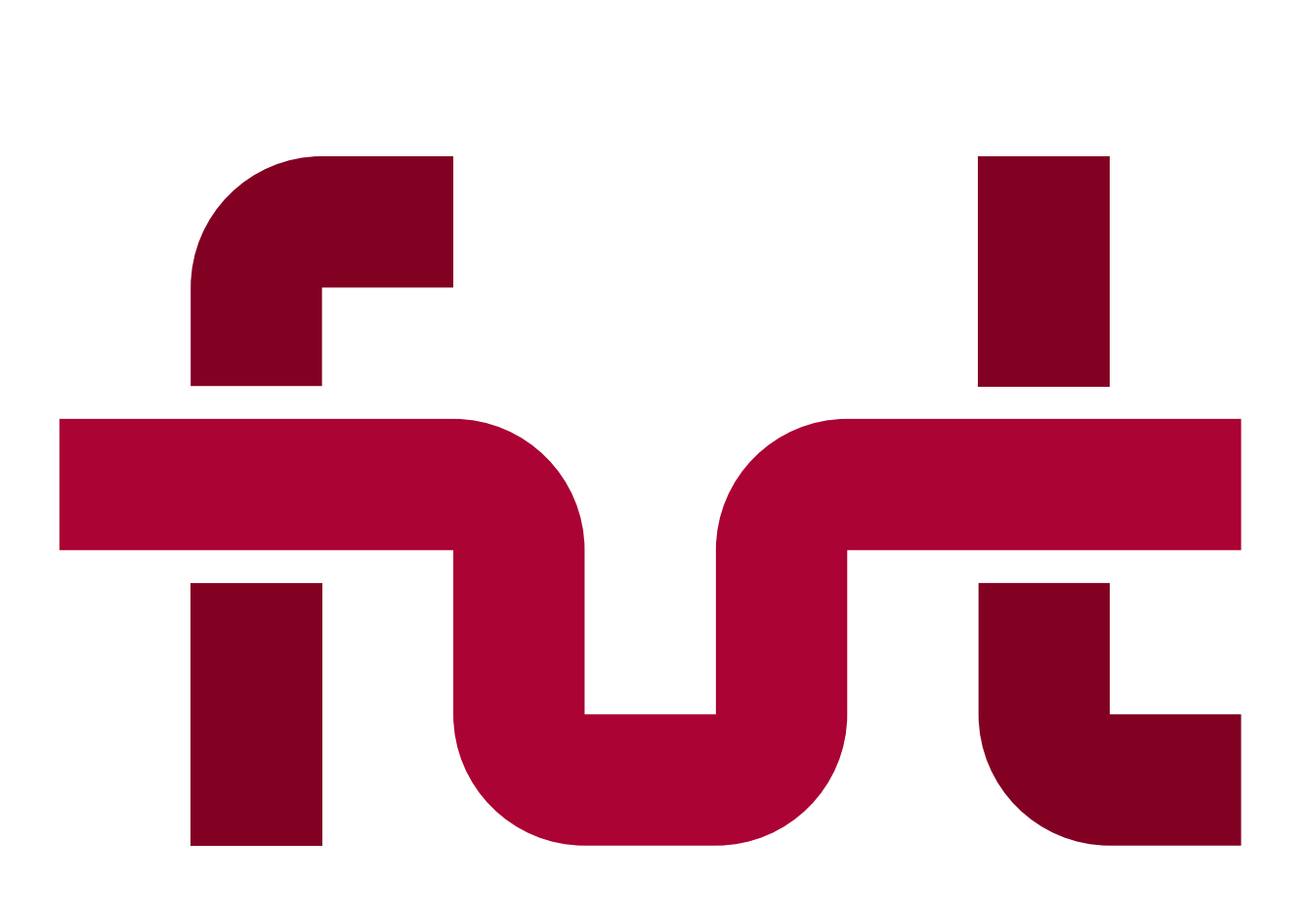

Punktem wyjścia przy projektowaniu logo było dotychczasowe logo Forum Uczelni Technicznych (dalej FUT). Logo FUT stanowi graficzną kompozycję połączonych liter – skrót nazwy forum.

# Konstrukcja sygnetu logo

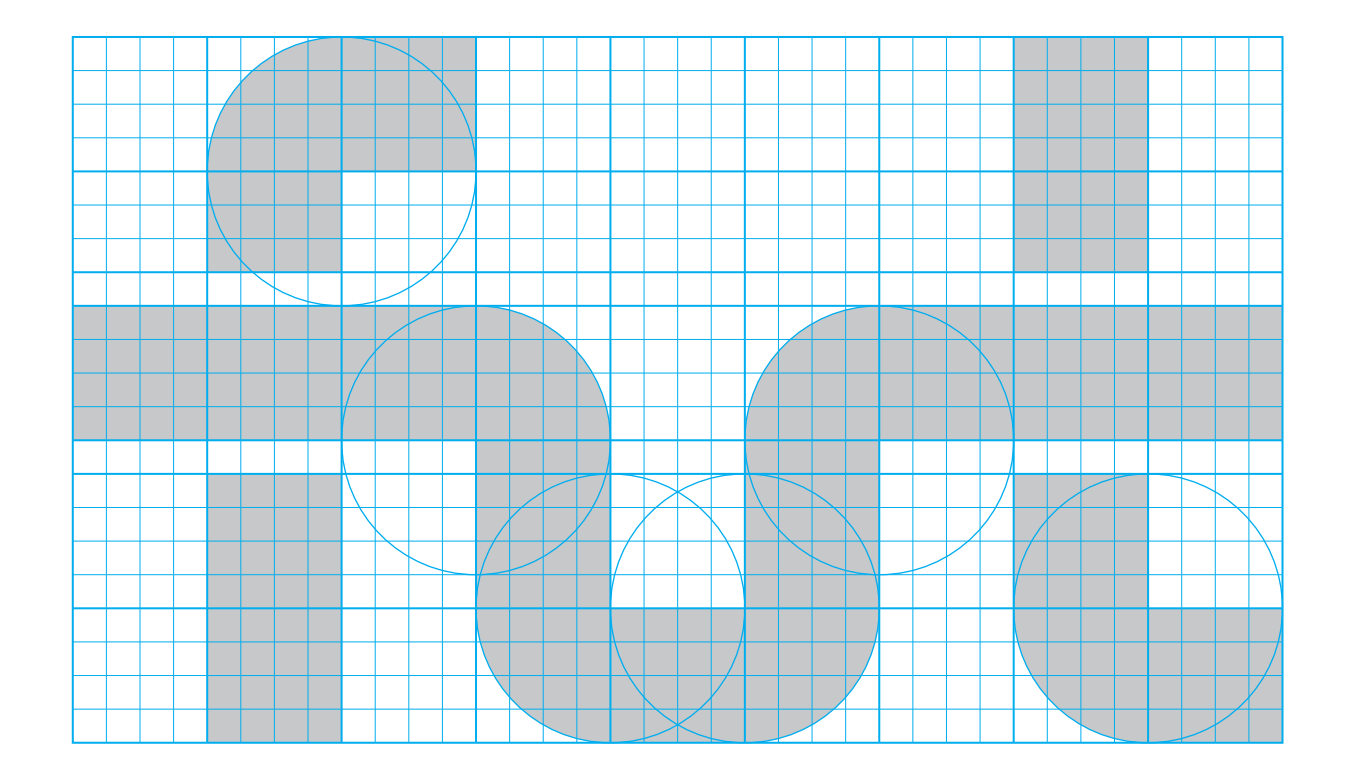

Konstrukcja sygnetu logo FUT bazuje na siatce konstrukcyjnej o proporcji 36:21 modułów (stosunek szerokości do wysokości).

Grubość linii, z których zbudowany jest sygnet (litery), wynosi 4 moduły. Przerwa na skrzyżowaniu linii wynosi 1 moduł.

Zaokrąglenia na zgięciach liter bazują na okręgu o średnicy 8 modułów.

### Logo FUT – wersja pozioma

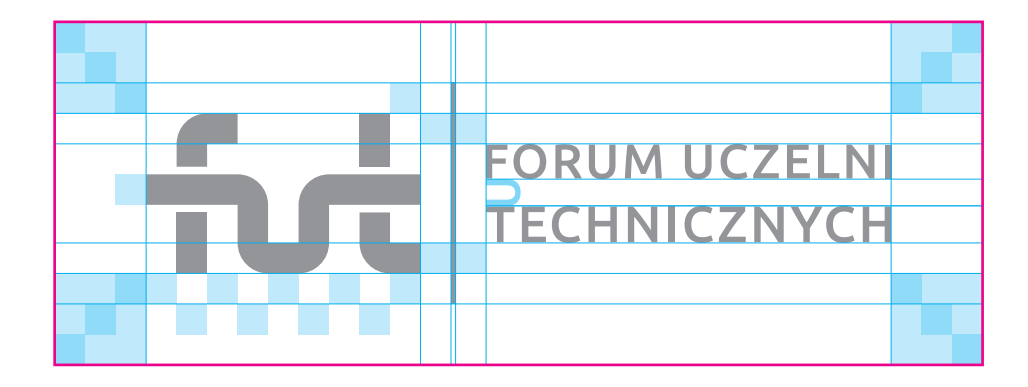

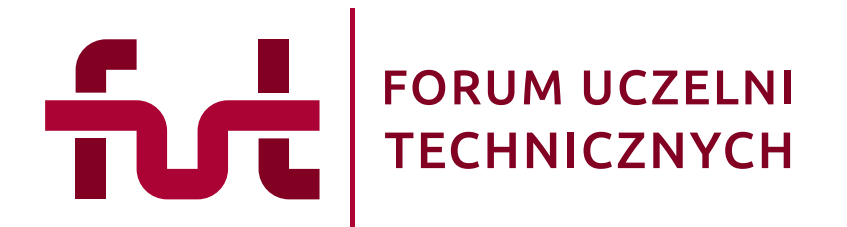

Podstawową wersję logo FUT stanowi wariant poziomy znaku, z pełną (polską) nazwą forum.

Logotyp (nazwa) złożony jest krojem pisma Ubuntu Medium, za światłem międzyliterowym 50 firetu. Interlinia (odstęp pomiędzy wersami) tekstu wynosi szerokość litery "U".

Pole ochronne to ściśle określony obszar wokół znaku graficznego, który nie może być naruszony przez żaden inny element graficzny i typograficzny (tekst). Obszar ten wyznacza strefę właściwego ekspono wania znaku i zapewnia jego odpowiednią czytelność.

W przypadku logo FUT moduł pola ochronnego wynosi trzykrotność modułu konstrukcyjnego sygnetu (szerokość linii znaku) oraz 1/3 szerokości samego sygnetu.

Kolorystykę wersji podstawowej logo stanowią dwa kolory – ciemny i jasny bordowy.

Wszelkie umieszczanie logo (każdej z wersji) w formie innej, niż określona w księdze znaku, musi się odbyć za zgodą Prezydium Forum Uczelni Tech nicznych.

## Logo FUT – wersja pionowa

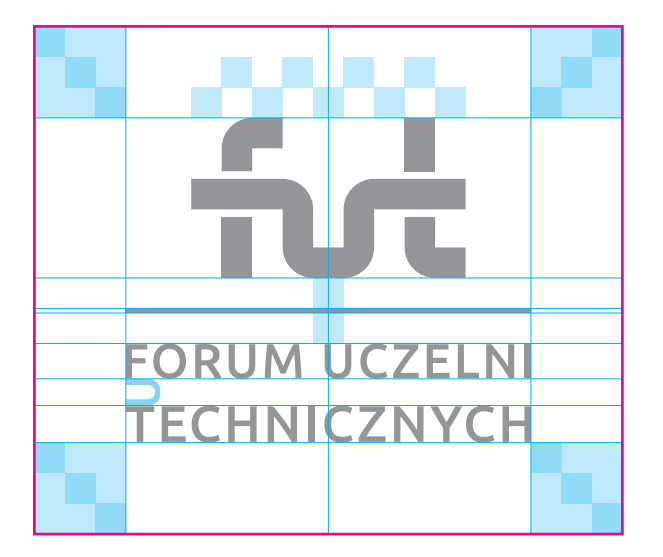

fut **FORUM UCZELNI TECHNICZNYCH** 

Wariant pionowy znaku, z pełną (polską) nazwą forum, stanowi alternatywną wersję logo FUT. Logotyp (nazwa) złożony jest krojem pisma Ubuntu Medium, analogicznie do wersji poziomej (podstawowej) logo.

Sygnet logo ustawiony jest centralnie względem logotypu na wspólnej pionowej osi.

Pole ochronne logo w układzie pionowym jest określone według zasad analogicznych do wersji poziomej.

# Logo FUT – wersja pozioma angielska

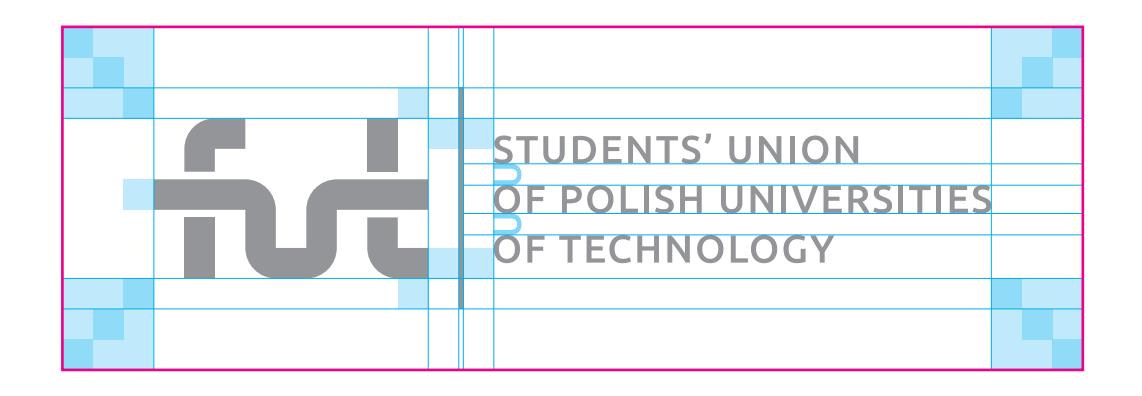

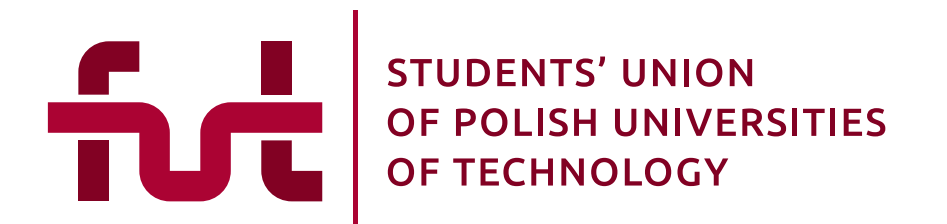

Wersję angielska logo FUT posiada jednakową konstrukcję jak wersja polska za wyjątkiem części tekstowej znaku. Proporcje logotypu stanowią jedyną różnicę.

Ze względu na dłuższą nazwę angielską forum, tekst został złożony w trzech wersach. Wielkość liter jest mniejsza od liter w polskiej nazwie, wynosi 80% wysokości polskiego odpowiednika. W wersjach angielskich obowiązuje ten sam krój pisma – Ubuntu Medium, podobnie jak światło międzyliterowe oraz interlinia.

Pole ochronne logo wersji angielskiej w układzie poziomym jest określone według zasad analogicznych do polskiej wersji poziomej.

– pole ochronne

# Logo FUT – wersja pionowa angielska

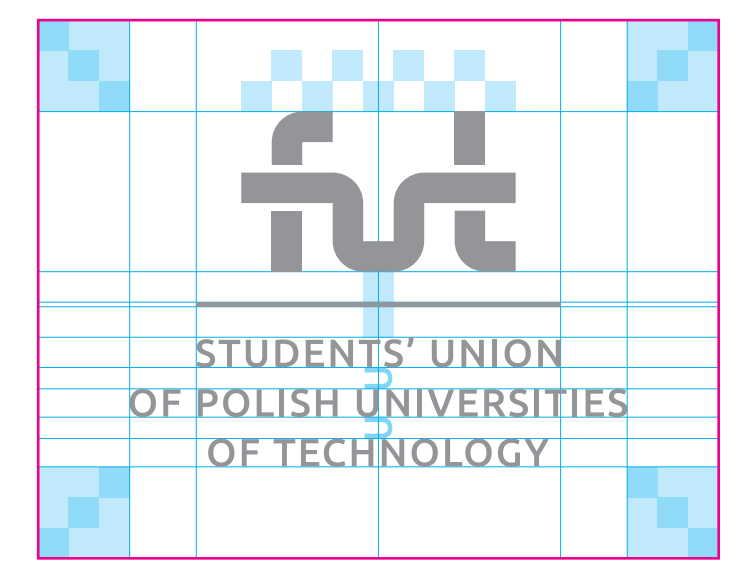

fut **STUDENTS' UNION** OF POLISH UNIVERSITIES **OF TECHNOLOGY** 

Wariant pionowy znaku w wersji angielskiej jest alternatywą dla znaku w układzie poziomym wersji angielskiej.

Wszystkie zasady konstrukcji, proporcji, typografii i kolorystyki sa analogiczne do pionowego logo w wersji polskiej. Zasadniczą różnicą jest nazwa forum złożona w trzech wersach.

# Logo FUT – wersja skrótowa

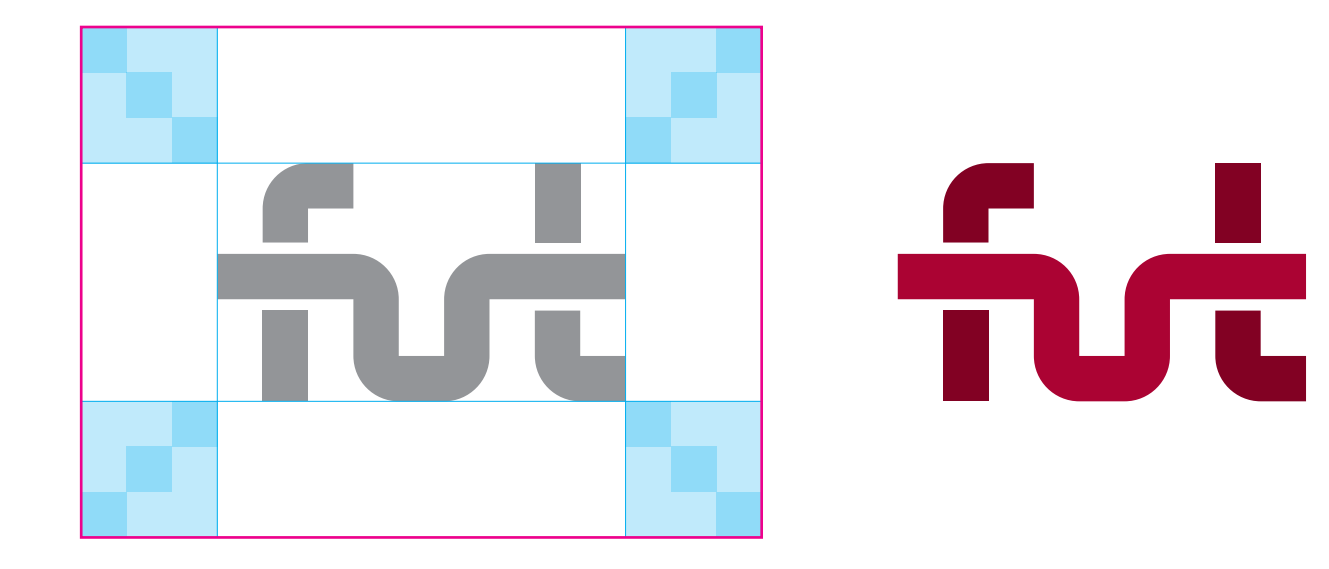

Wariant skrótowy znaku FUT jest alternatywną formą, służącą do umieszczania na elementach identyfikacji wizualnej (np. niewielkich gadżetach). Zaleca się stosowanie tej wersji znaku, w przypadkach, gdzie miejsce na ekspozycję logo ma ograniczoną wielkość.

Skrótowe logo FUT może także posłużyć jako element graficznych motywów ozdobnych – np. moduł patternu.

# Warianty kolorystyczne logo – wersja monochromatyczna [1]

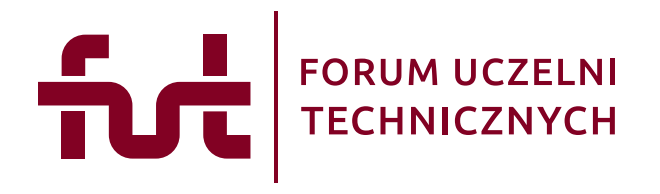

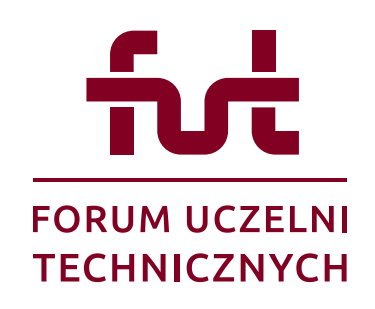

Warianty logo FUT w uzupełniającej wersji monochromatycznej należy stosować tylko wtedy, kiedy ze względów technologicznych lub ścisłych wymogów projektu, nie ma możliwości na zastosowanie wersji podstawowej – dwukolorowej.

Wersja monochromatyczna nr 1 przewiduje użycie tylko jednego koloru – ciemnego bordowego.

fut

**STUDENTS' UNION** <u>ົ້າທ່ີ</u> OF POLISH UNIVERSITIES OF TECHNOLOGY

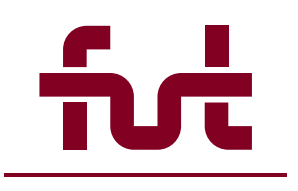

**STUDENTS' UNION** OF POLISH UNIVERSITIES **OF TECHNOLOGY** 

# Warianty kolorystyczne logo – wersja monochromatyczna [1], negatywowa

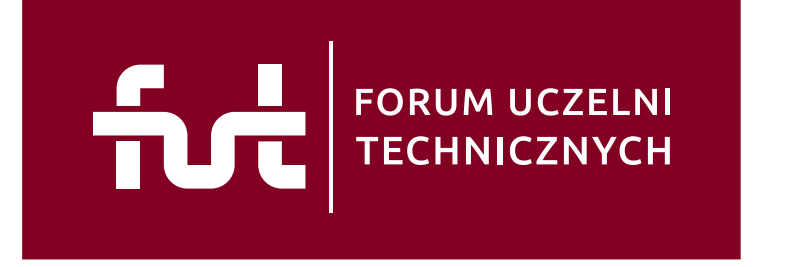

fut

**nri FORUM UCZELNI TECHNICZNYCH** 

**STUDENTS' UNION** OF POLISH UNIVERSITIES OF TECHNOLOGY

**STUDENTS' UNION** OF POLISH UNIVERSITIES **OF TECHNOLOGY** 

Warianty negatywowe logo służą do stosowania na ciemnych jednolitych tłach lub do ekspozycji na fotografii (grafice), o odpowiednim stopniu nasycenia w celu zapewnienia optymalnej czytelności znaku.

Najlepszym podłożem dla znaków w białym kolorze są tła w kolorystyce określonej w Księdze Identyfikacji Wizualnej FUT.

Znaki w negatywowej wersji monochromatycznej nr 1 (kolor tła – ciemny bordowy), stanowią również negatywowe uzupełnienie dla wersji podstawowej logo FUT [str 5-8].

# Warianty kolorystyczne logo – wersja monochromatyczna [2]

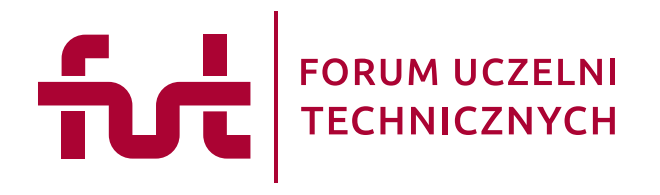

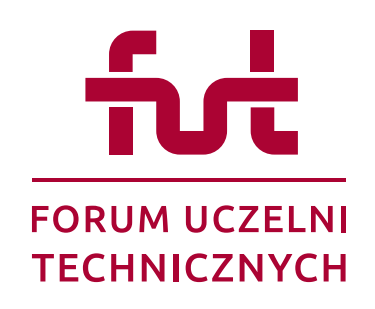

Warianty logo FUT w uzupełniającej wersji monochromatycznej należy stosować tylko wtedy, kiedy ze względów technologicznych lub ścisłych wymogów projektu, nie ma możliwości na zastosowanie wersji podstawowej – dwukolorowej.

Wersja monochromatyczna nr 2 przewiduje użycie tylko jednego koloru – jasnego bordowego.

fut

fut **STUDENTS' UNION** OF POLISH UNIVERSITIES OF TECHNOLOGY

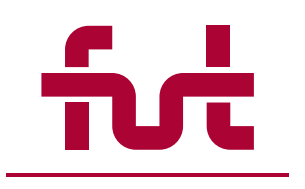

**STUDENTS' UNION** OF POLISH UNIVERSITIES **OF TECHNOLOGY** 

12

# Warianty kolorystyczne logo – wersja monochromatyczna [2], negatywowa

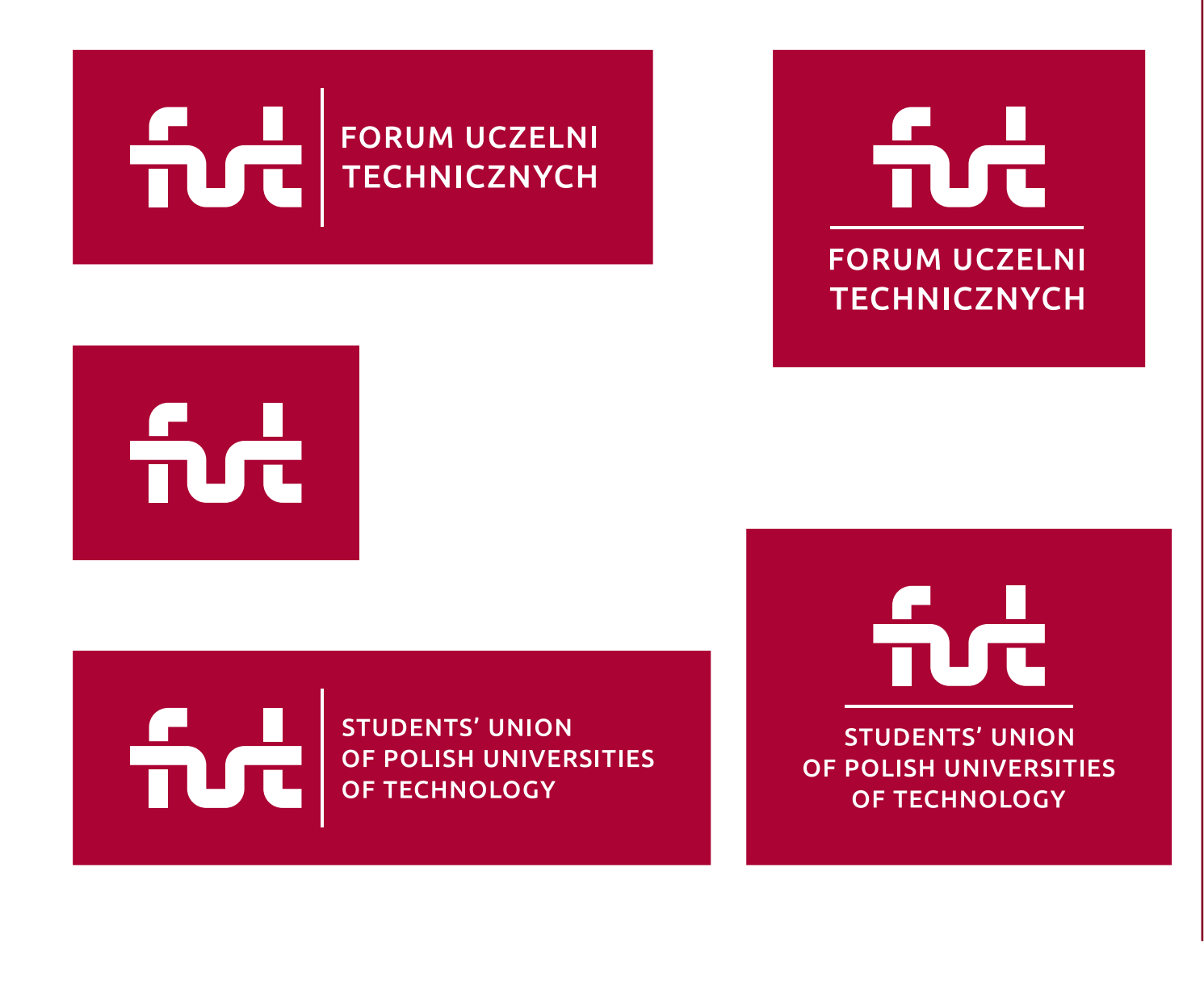

Wersja monochromatyczna negatywowa nr 2 jest analogiczna do wersji negatywowej nr 1. Znaki służą do stosowania na tle w kolorze jasny bordowy.

# Warianty kolorystyczne logo – wersja w skali szarości

FORUM UCZELNI

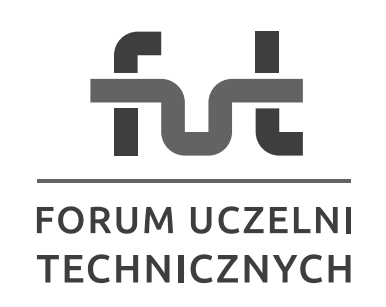

fut

ŤУ

**STUDENTS' UNION** OF POLISH UNIVERSITIES OF TECHNOLOGY

**STUDENTS' UNION** 

OF POLISH UNIVERSITIES OF TECHNOLOGY

Wersja logo w skali szarości służy do stosowania w przypadku gdy metoda reprodukcji uwzględnia użycie koloru czarnego i białego wraz z całą gamą jasności pośrednich.

Odpowiednikiem w kontrze (negatyw) jest wariant negatywowy achromatycznej wersji logo (biały znak na czarnym tle).

# Warianty kolorystyczne logo – wersja achromatyczna

FORUM UCZELNI

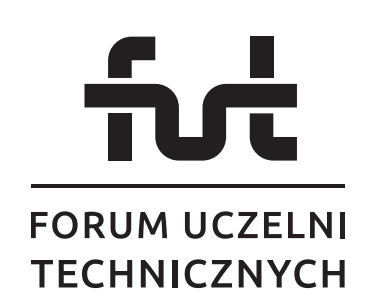

fut

 $\left| \bm{\hat{n}} \right|$ 

**STUDENTS' UNION** OF POLISH UNIVERSITIES OF TECHNOLOGY

fui **STUDENTS' UNION** OF POLISH UNIVERSITIES

OF TECHNOLOGY

Achromatyczna wersja logo służy do stosowania w przypadku gdy metoda reprodukcji uwzględnia użycie jedynie koloru czarnego na białym tle.

### Warianty kolorystyczne logo – wersja achromatyczna, nagatywowa

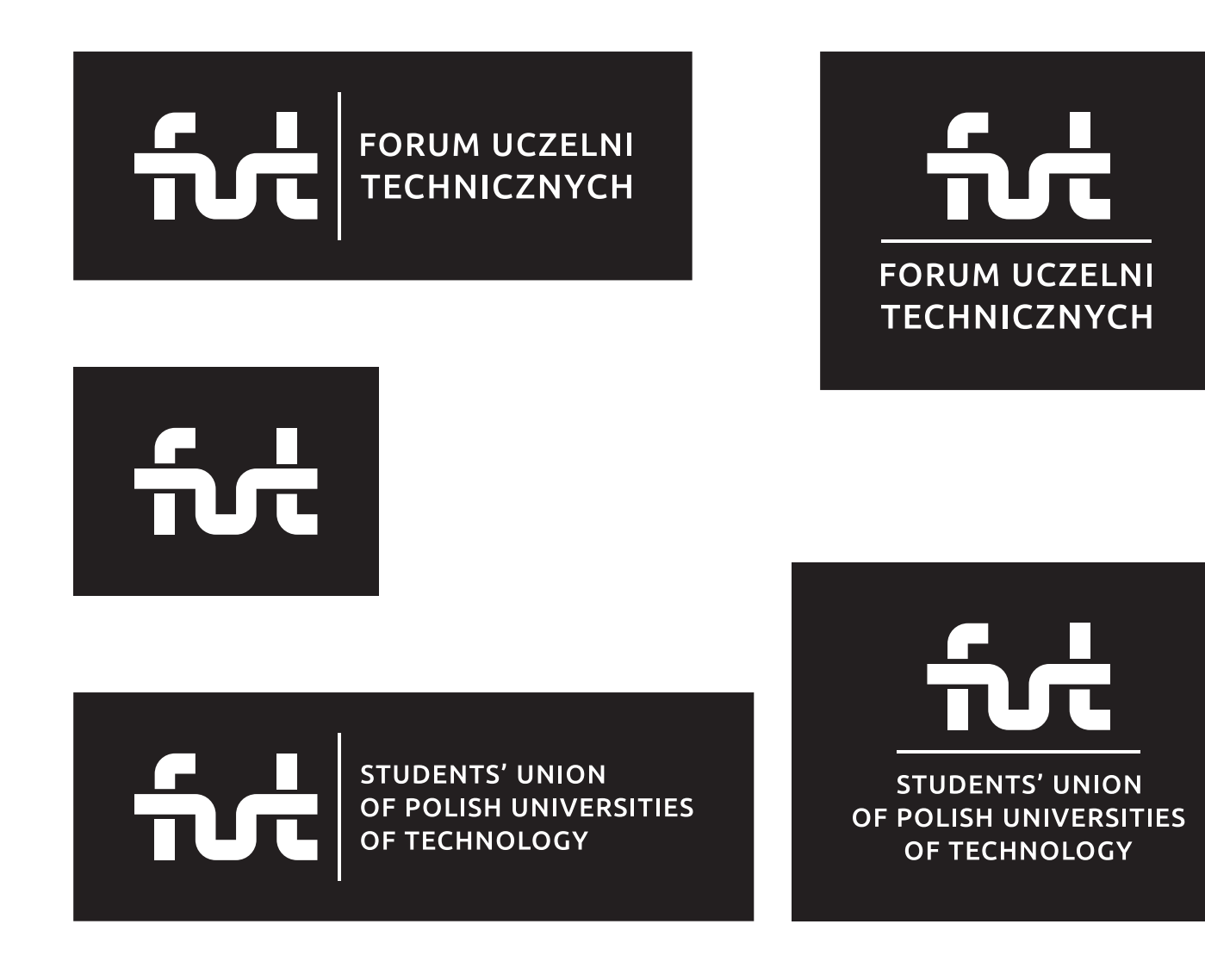

Achromatyczna negatywowa wersja logo służy do stosowania w przypadku gdy metoda reprodukcji uwzględnia użycie jedynie koloru białego na czarnym tle.

## Kolorystyka logo

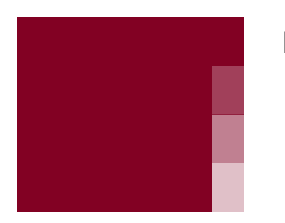

Pantone 195 C CMYK 0-100-6-40 RGB 131-6-40 HEX #830628

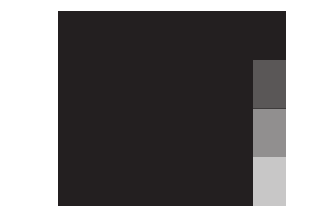

Pantone Process Black CMYK 0-0-0-100 RGB 0-0-0 HEX #000000

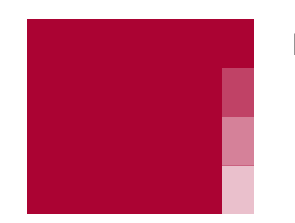

Pantone 194 C CMYK 0-100-64-33 RGB 170-1-50 HEX #AA0132

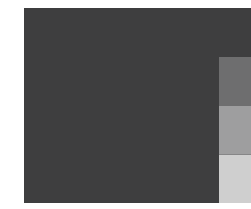

Pantone Process Black 90% CMYK 0-0-0-90 RGB 62-62-64 HEX #3E3D40

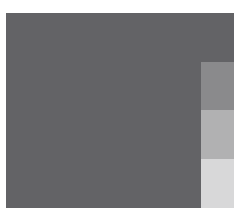

Pantone Process Black 75% CMYK 0-0-0-75 RGB 100-101-103 HEX #646567

Przyjęta podstawowa kolorystyka logo FUT opiera się na dwóch głównych kolorach – jasnym i ciemnym bordowym.

Uwzględnione kolory, wraz z uzupełniającymi wariantami, zdefiniowane są według podstawowych kryteriów. Paleta PANTO-NE (do druku wg systemu identyfikacji kolorów), skala CMYK do druku offsetowego oraz trybów RGB i HEX, definiujących barwy pod kątem użycia w internecie lub na ekranach cyfrowych.

Czerń oraz dwa odcienie szarości odpowiadają tylko uzupełniającym wariantom kolorystycznym logo.

Zabronione jest stosowanie w logo innych kolorów niż te, które definiuje Księga Identyfikacji Wizualnej FUT.

# Typografia podstawowa

#### Ubuntu Light

ABCDEabcdef1234 AĄBCĆDEĘFGHIJKLŁMNŃOÓPRSŚTUWYZŹŻ aabcćdeefghijklłmnńoóprsśtuwyzźż 123456789!@#\$%^&\*()

Ubuntu Light Italic

ABCDEabcdef1234

agbcćdeefghijkltmnńoóprsśtuwyzźż 123456789!@#\$%^&\*()

#### **Ubuntu Regular**

# ABCDEabcdef1234

AABCĆDEEFGHIJKLŁMNŃOÓPRSŚTUWYZŹŻ aabcćdeefghijklłmnńoóprsśtuwyzźż 123456789!@#\$%^&\*()

#### Ubuntu Italic

# ABCDEabcdef1234

agbcćdeefghijkltmnńoóprsśtuwyzźż 123456789!@#\$%^&\*()

Głównym krojem pisma systemu identyfikacji wizualnej FUT jest rodzina pisma Ubuntu, zaprojektowana przez dom typograficzny Dalton Maag. Krój ten udostępniony jest na licencji Ubuntu Font License, 1.0. Font Ubuntu wchodzi również w skład biblioteki Google Fonts.

Zaproponowane osiem odmian kroju daje duże możliwości przy projektowaniu poszczególnych elementów identyfikacji wizualnej.

Typografia ta ma priorytetowe zastosowanie w systemie komunikacji FUT.

# Typografia podstawowa

#### **Ubuntu Medium**

# ABCDEabcdef1234 AĄBCĆDEĘFGHIJKLŁMNŃOÓPRSŚTUWYZŹŻ

aabcćdeefghijklłmnńoóprsśtuwyzźż 123456789!@#\$%^&\*()

#### Ubuntu Medium Italic

# ABCDEabcdef1234

AĄBCĆDEĘFGHIJKLŁMNŃOÓPRSŚTUWYZŹŻ agbcćdeefghijkltmnńoóprsśtuwyzźż 123456789!@#\$%^&\*()

#### **Ubuntu Bold**

# **ABCDEabcdef1234**

AABCĆDEEFGHIJKLŁMNŃOÓPRSŚTUWYZŹŻ aabcćdeefghijkltmnńoóprsśtuwyzźż 123456789!@#\$%^&\*()

#### **Ubuntu Bold Italic**

# **ABCDEabcdef1234**

agbcćdeefghijkltmnńoóprsśtuwyzźż 123456789!@#\$%^&\*()

# Typografia uzupełnijąca

#### **Corbel Reqular**

# ABCDEabcdef1234

AĄBCĆDEĘFGHIJKLŁMNŃOÓPRSŚTUWYZŹŻ aabcćdeefghijklłmnńoóprsśtuwyzźż  $1234567899a$ #\$%^&\*()

#### Corbel Italic

# ABCDEabcdef1234

AABCĆDEEFGHIJKLŁMNŃOÓPRSŚTUWYZŹŻ agbcćdeęfghijklłmnńoóprsśtuwyzźż  $123456789967845\%$ 

#### **Corbel Bold**

# ABCDEabcdef1234

AABCĆDEEFGHIJKLŁMNŃOÓPRSŚTUWYZŹŻ aabcćdeefghijklłmnńoóprsśtuwyzźż  $123456789!$  (a #\$%^&\*()

#### **Corbel Bold Italic**

# **ABCDEabcdef1234**

AABCĆDEEFGHIJKLŁMNŃOÓPRSŚTUWYZŹŻ aąbcćdeęfghijklłmnńoóprsśtuwyzźż  $123456789!@45\%^R*()$ 

Uzupełniającym krojem pisma systemu identyfikacji wizualnej FUT jest rodzina pisma **Corbel** (4 odmiany). Jego użycie jest zalecane tylko i wyłącznie w sytuacjach, gdy użycie podstawowej typografii (Ubuntu) nie jest możliwe.

Font Corbel wchodzi w skład biblioteki systemu Microsoft Windows (od wersji Vista po kolejne).

# Skala minimalna logo

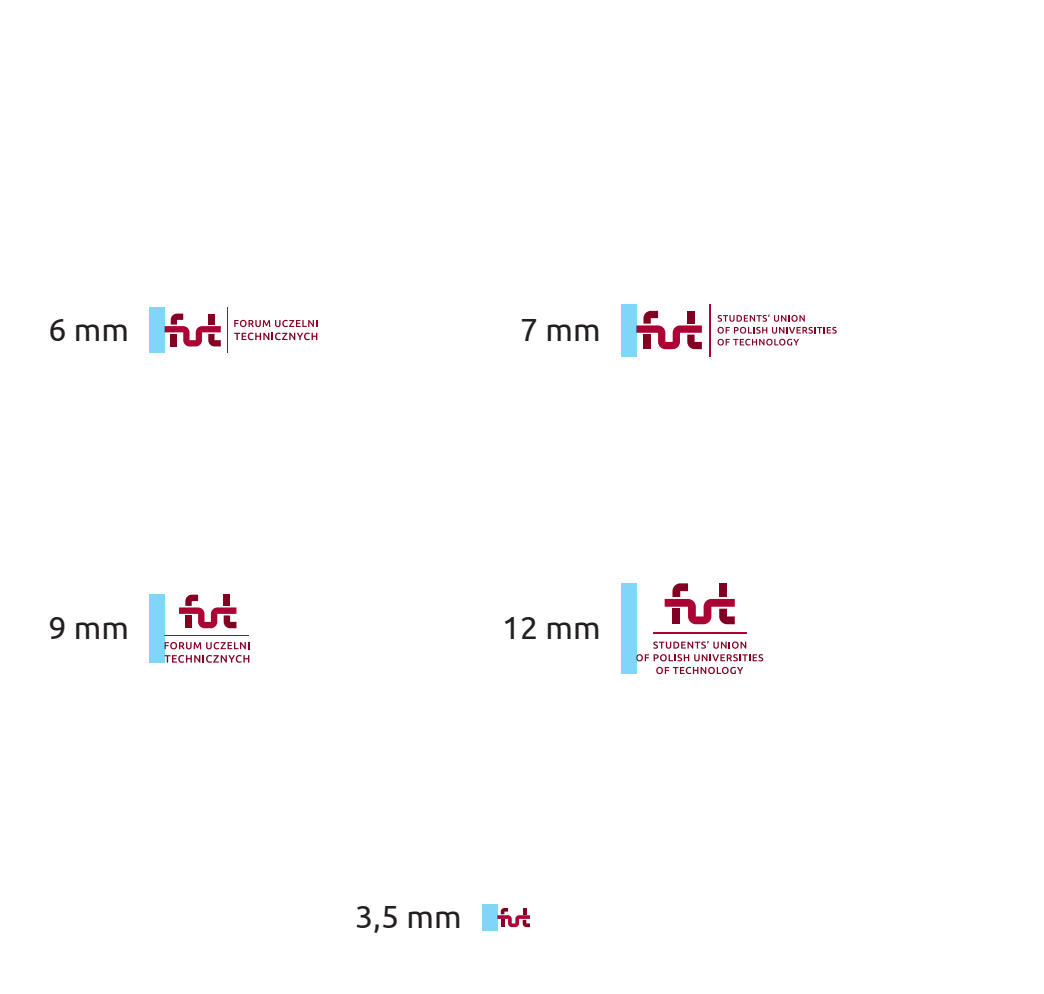

Skala minimalna logo to najmniejsza dopuszczalne wielkość reprodukcji znaku, zapewniająca jego czytelność w małej skali.

Nie wskazane jest używanie logo w mniejszych rozmiarach niż te, które definiuje skala minimalna.

### Logo na tle

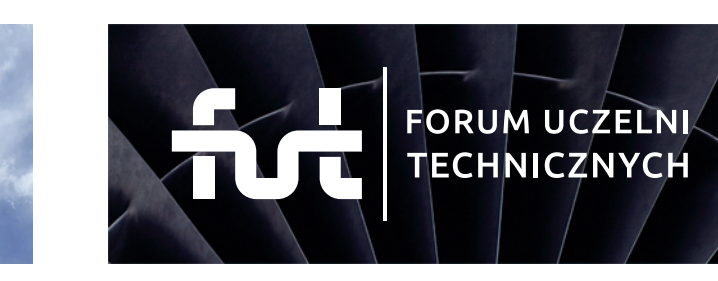

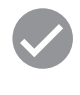

X

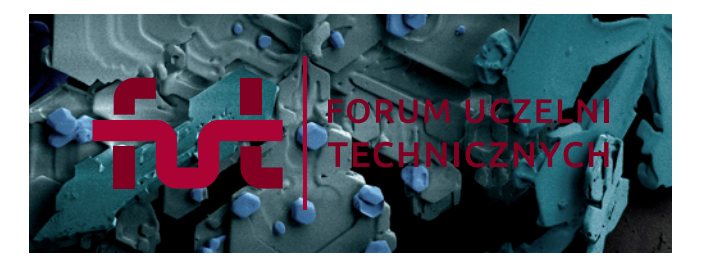

**FORUM UCZELNI** 

**TECHNICZNYCH** 

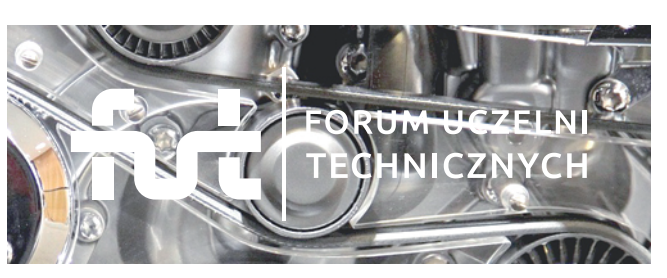

Należy umiejętnie umieszczać logo na różnego rodzaju tłach (zwłaszcza niejednolitych, jak fotografie). Priorytetem jest czytelność znaku, którą zapewnia odpowiedni kontrast mdz. znakiem a tłem. Intensywność tła powinna sugerować zastosowanie wersji pozytywowej (nadrzędnej) lub negatywowej.

W przypadku teł o zróżnicowanym (niejednolitym) nasyceniu zaleca się stosowanie oddzielnego tła (np. apli, panelu ekspozycyjnego), spójnego z logo i wyznaczonego zgodnie z polem ochronnym logo.

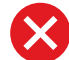

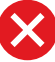

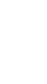

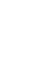

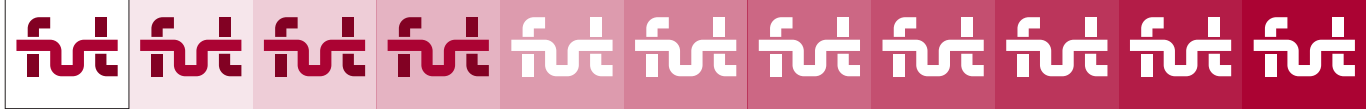

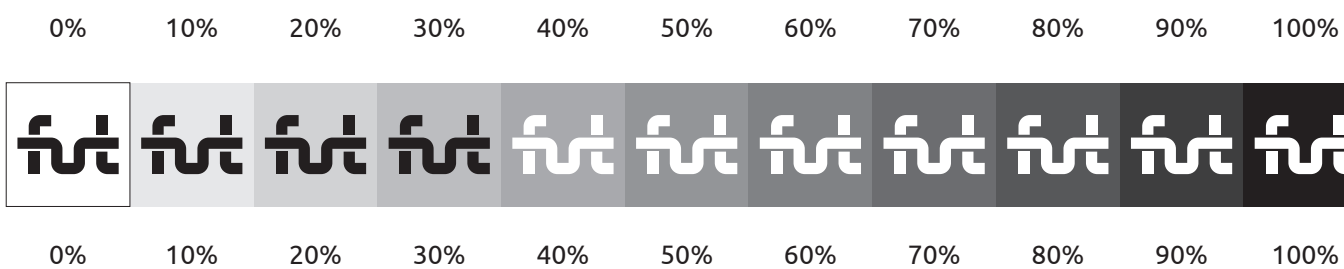

### Nieprawidłowe stosowanie logo

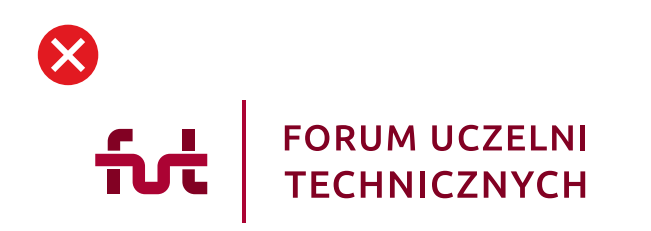

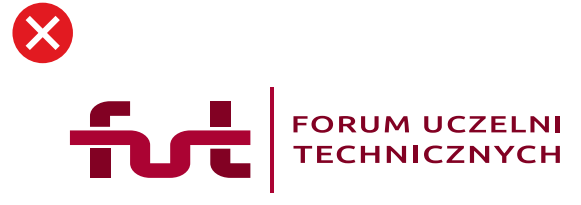

zmiana pozycji oraz proporcji elementów logo deformacja proporcji logo w pionie lub poziomie

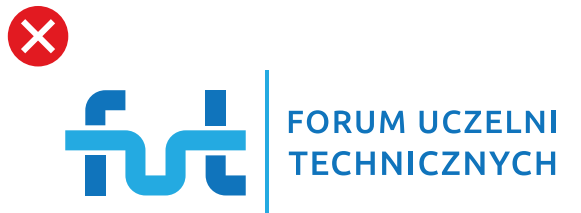

zmiana kolorystyki logo (obowiązują kolory

opisane w księdze znaku)

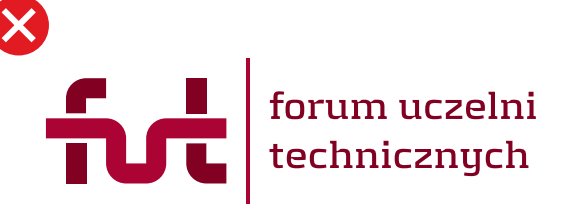

stosowanie innej typografii, niż ta, którą wskazuje księga znaku

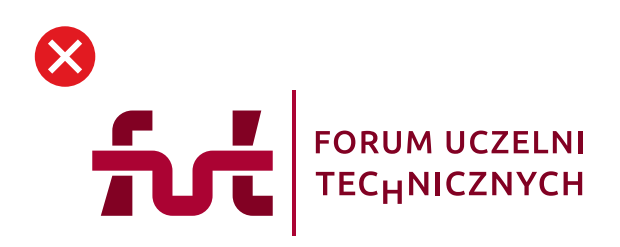

używanie logo z błędami konstrukcyjnymi

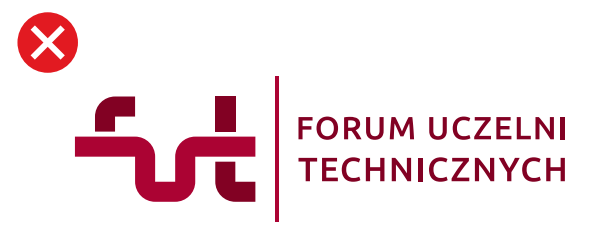

usuwanie oraz dodawanie elementów logo

Przedstawione przykłady nieprawidłowego stosowania logo to typowe błędy popełniane przy wykorzystywaniu znaków graficznych.

Należy zawsze stosować logo (niezależnie od wariantu), aby jego forma w żaden sposób nie została naruszona, ani zdeformowana.

Zabronione jest jakiekolwiek ingerowanie w elementy składowe logo. Obowiązuje forma graficzna znaków, jak ta zdefiniowana w Księdze Identyfikacji Wizualnej.

Wyjątkiem może być jedynie użycie samego sygnetu logo w celu stworzenia dodatkowych (ale nie dominujących) elementów identyfikacji, o charakterze ozdobnym, np.: motyw patternu, znak wodny, itp.

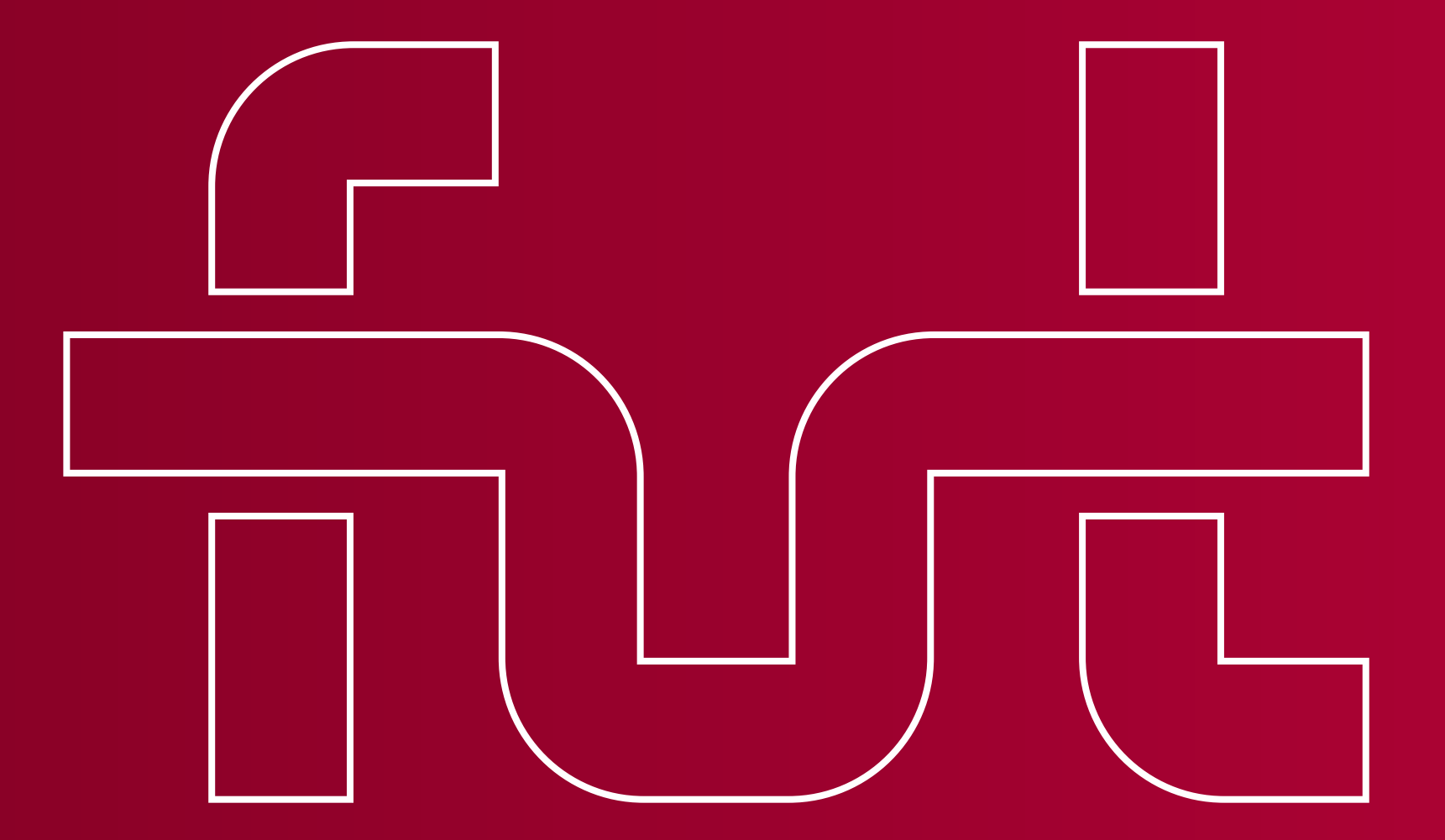

# Elementy identyfikacji wizualnej FUT

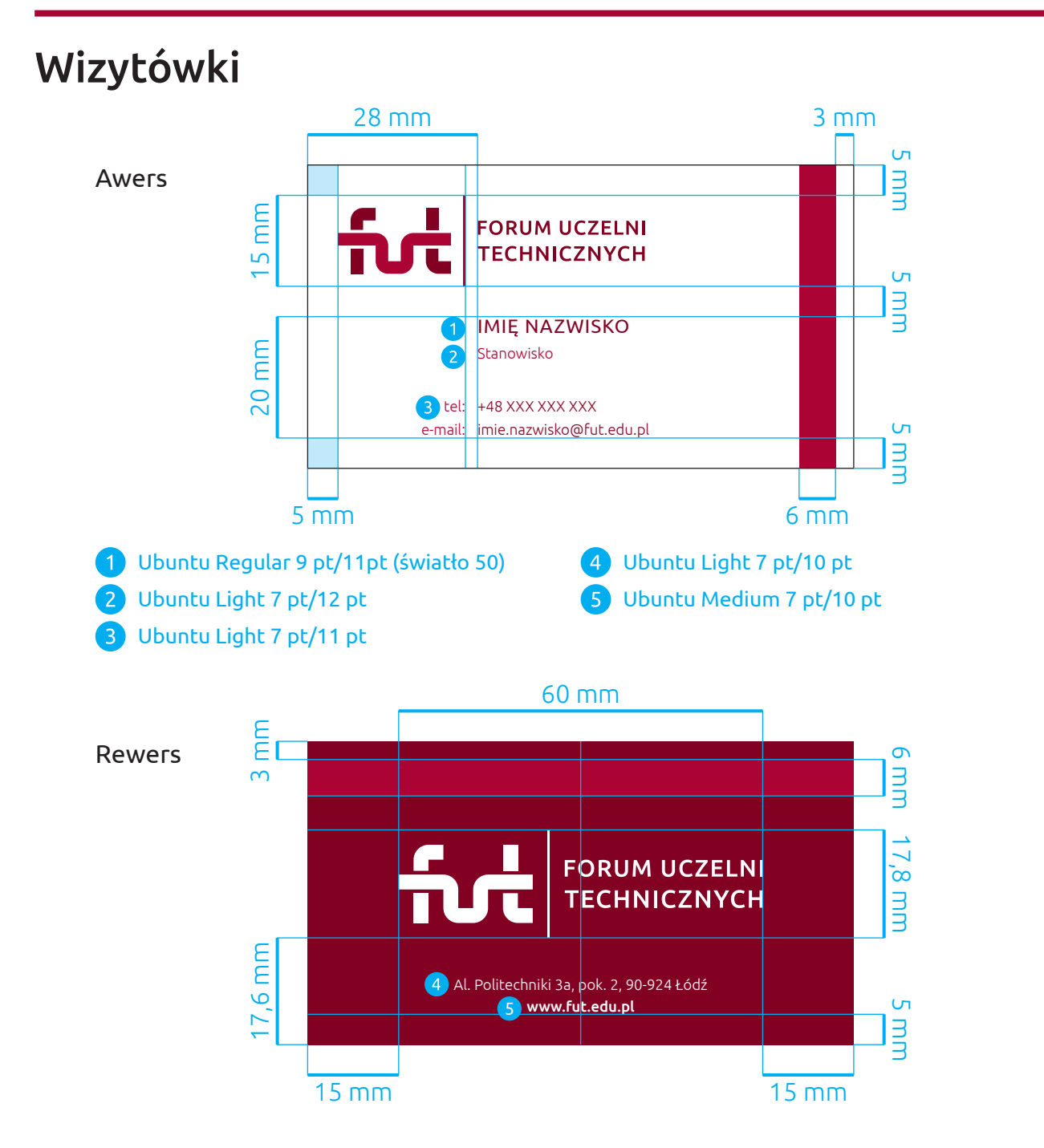

Wizytówki imienne członków FUT.

Format 90 x 50 mm Zadruk obustronny

# Papier firmowy A4

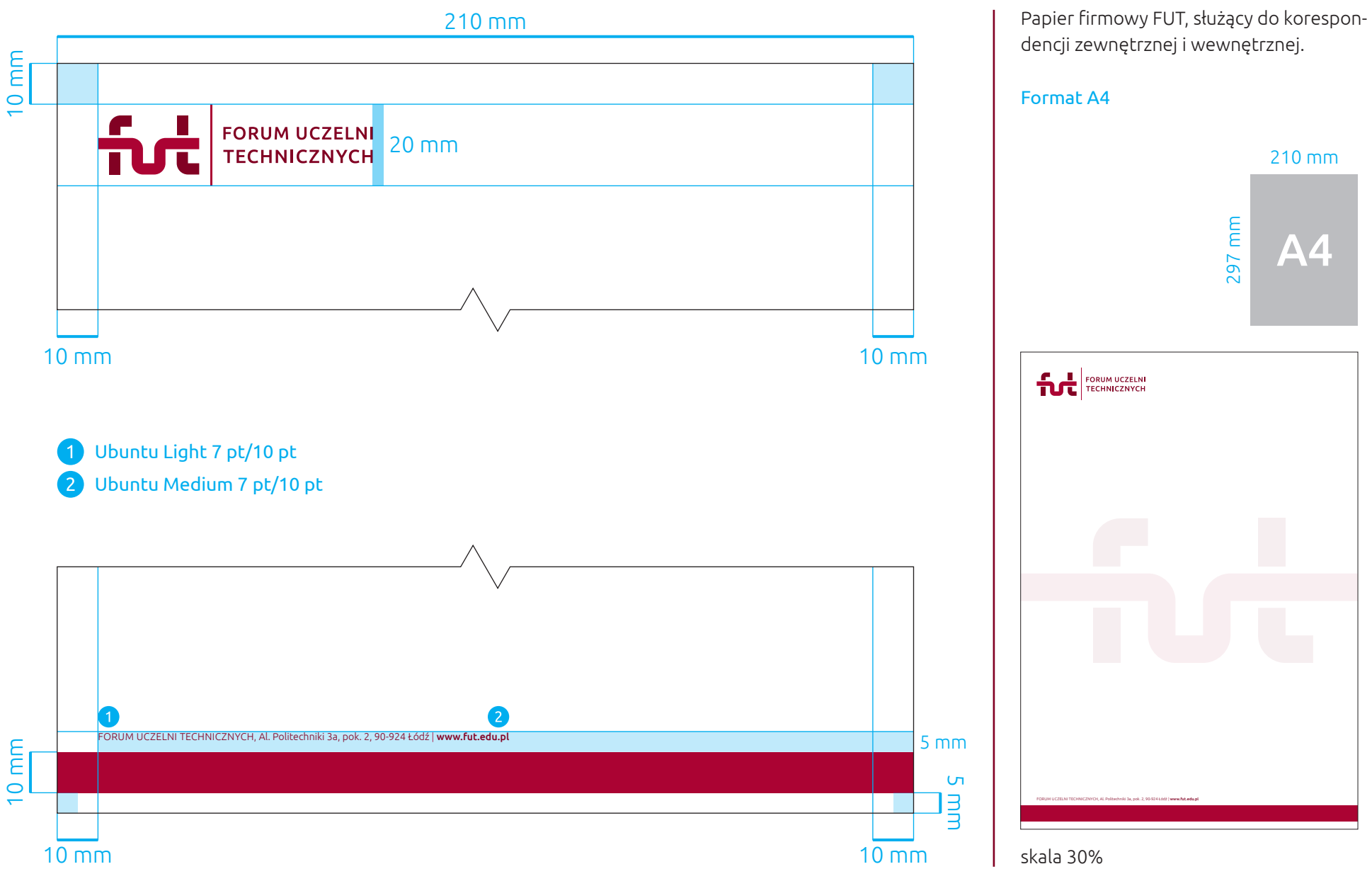

### Prezentacja PowerPoint

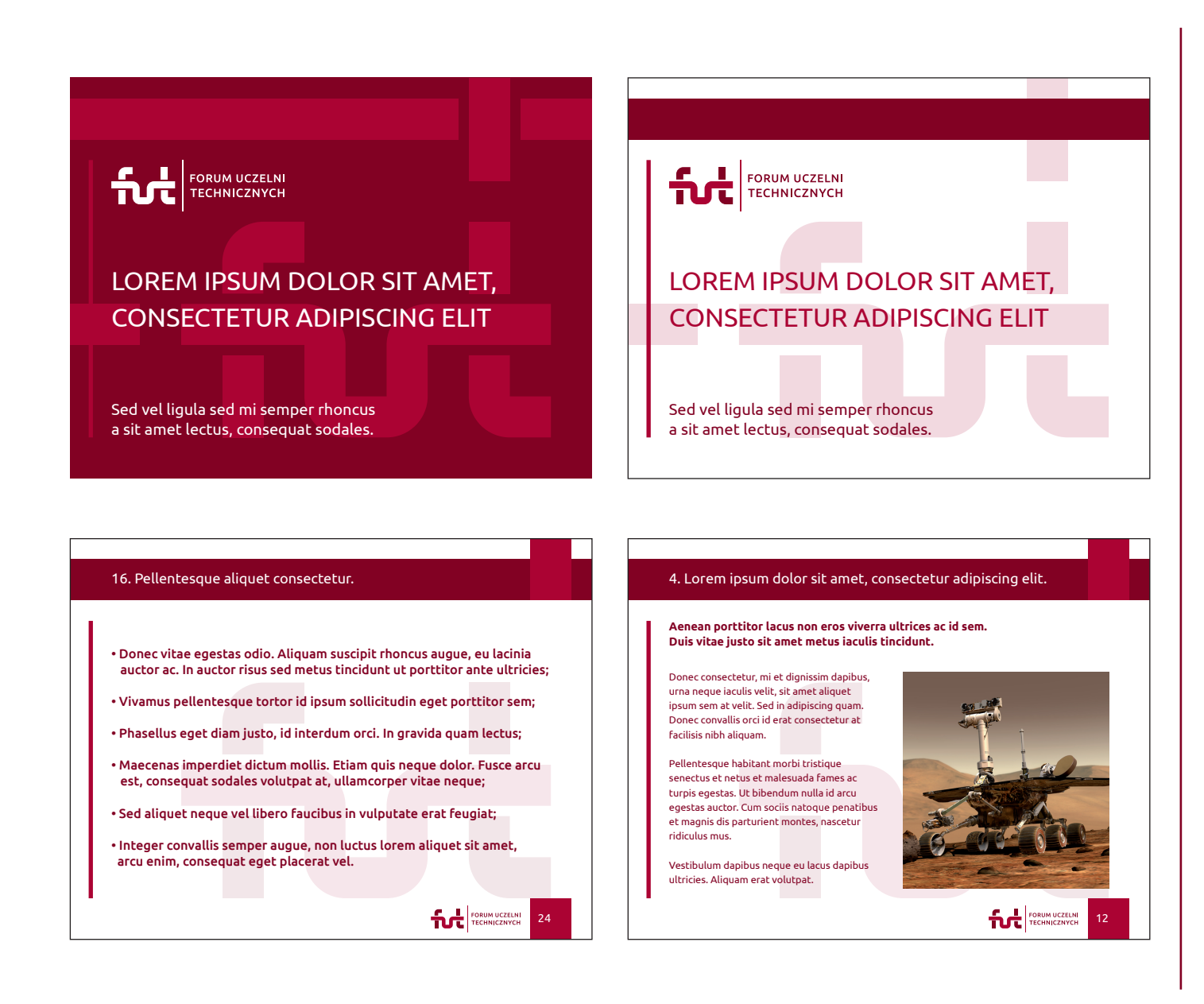

Przykładowe plansze prezentacji PowerPoint w proporcji 4:3

### Prezentacja PowerPoint

Przykładowe plansze prezentacji PowerPoint w proporcji 16:9

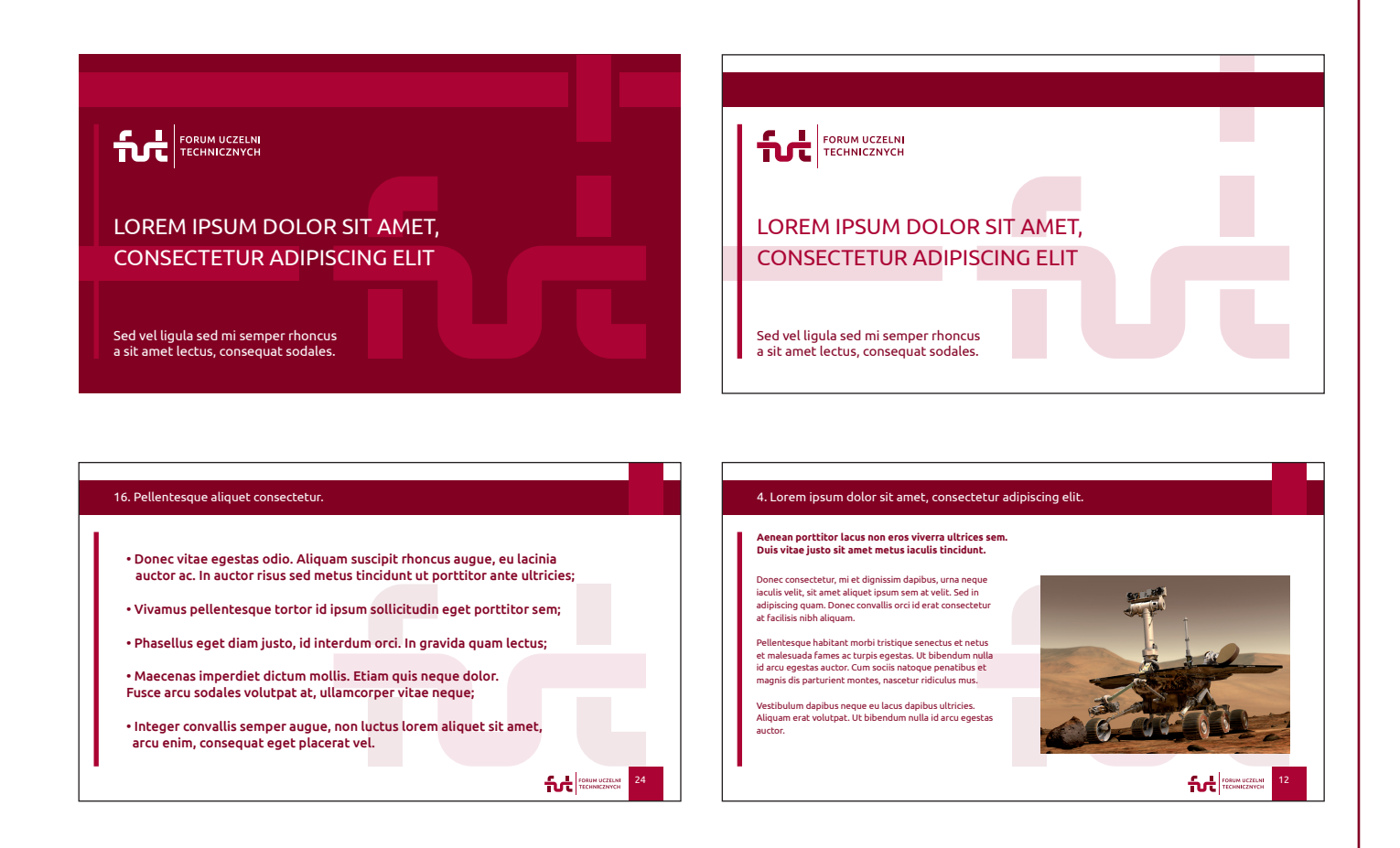

# Oznakowanie zdjęć

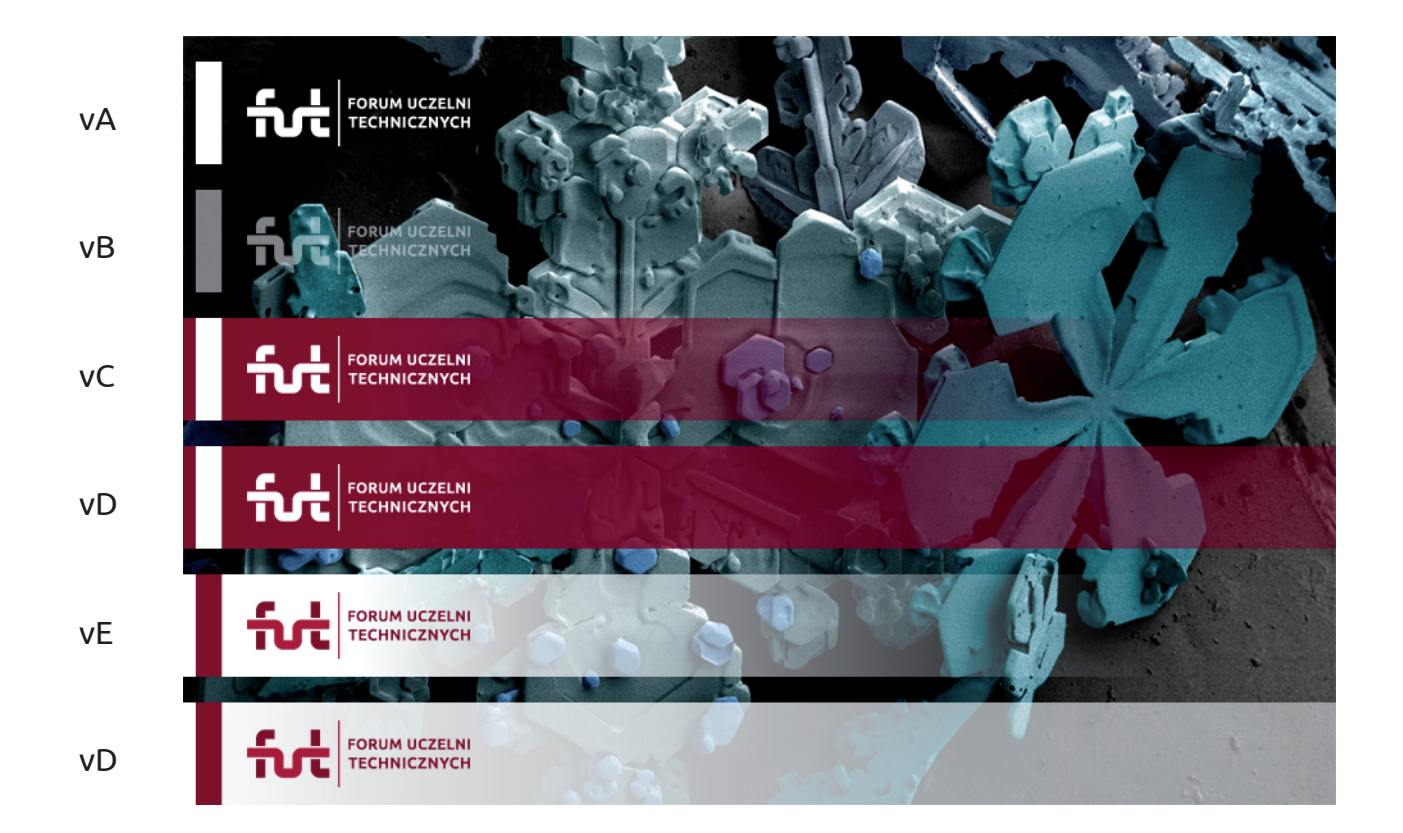

Znakowanie zdjęć polega na umieszczeniu u dołu grafiki paska z logo FUT. Zabieg ten ma służyć głównie sygnowaniu zdjęć z prac Forum na portalach społecznościowych.

W zależności od rodzaju zdjęcia (kontrast, nasycenie) lub charakteru publikacji, proponowane jest kilka wariantów ich oznakowania.

Wysokość paska powinna zawsze wynosić 80 pikseli i być umieszczona u dołu zdjęcia z logo po lewej stronie grafiki (przykład obok obrazuje wszystkie rodzaje pasków oraz samo logo).

Rekomendowane szerokości publikowanych zdjęć to: 900, 1200, 1600 i 2000 pikseli.

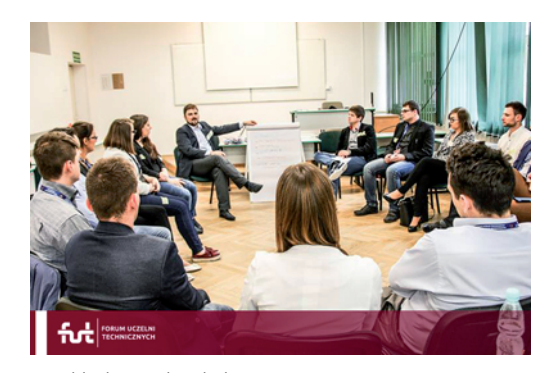

przykład w małej skali

# Rollup

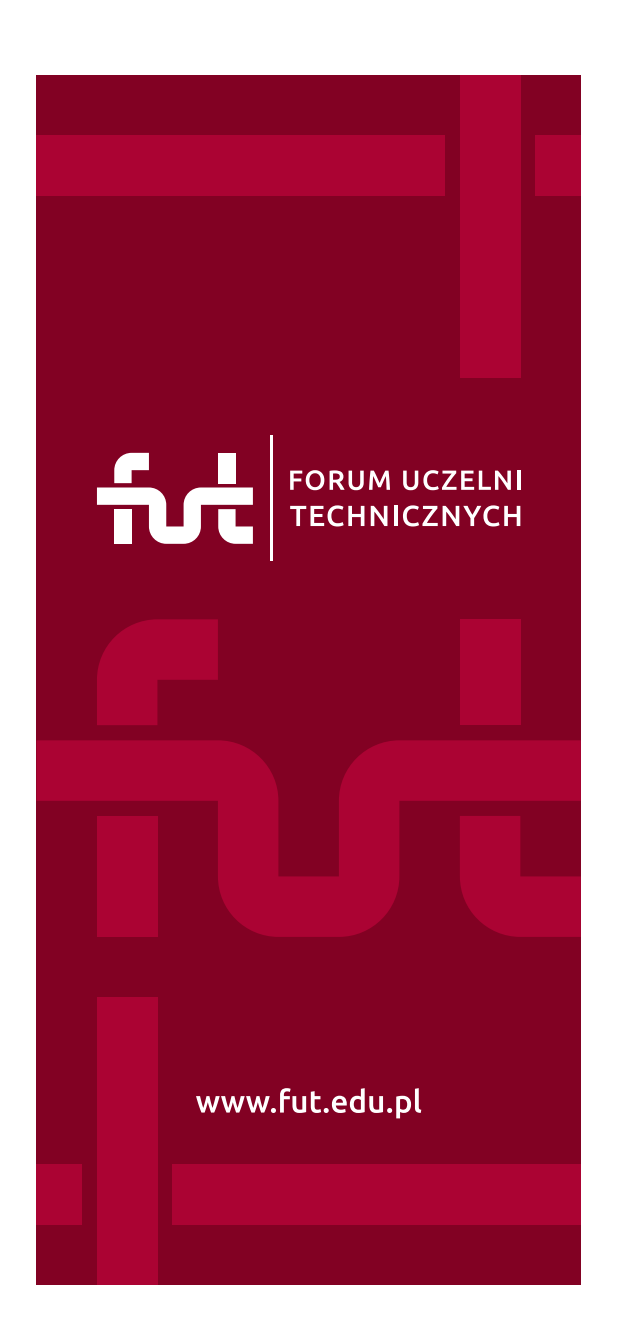

Projekt grafiki na rollup FUT.

Format 90 x 200 cm

# Ścianka konferencyjna

Projekt grafiki ścianki konferencyjnej FUT.

Format 400 x 200 cm

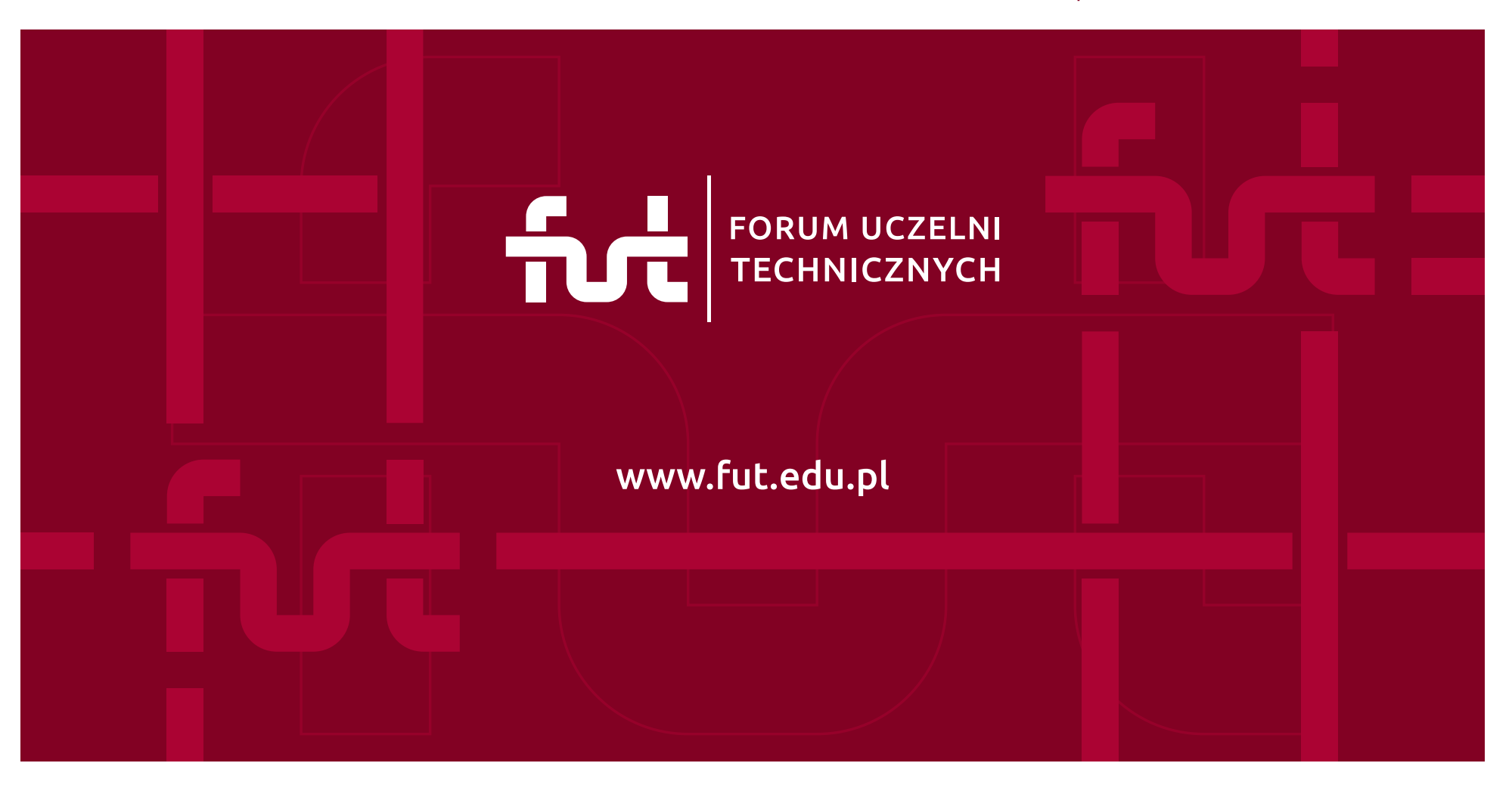

# Przypinka okolicznościowa

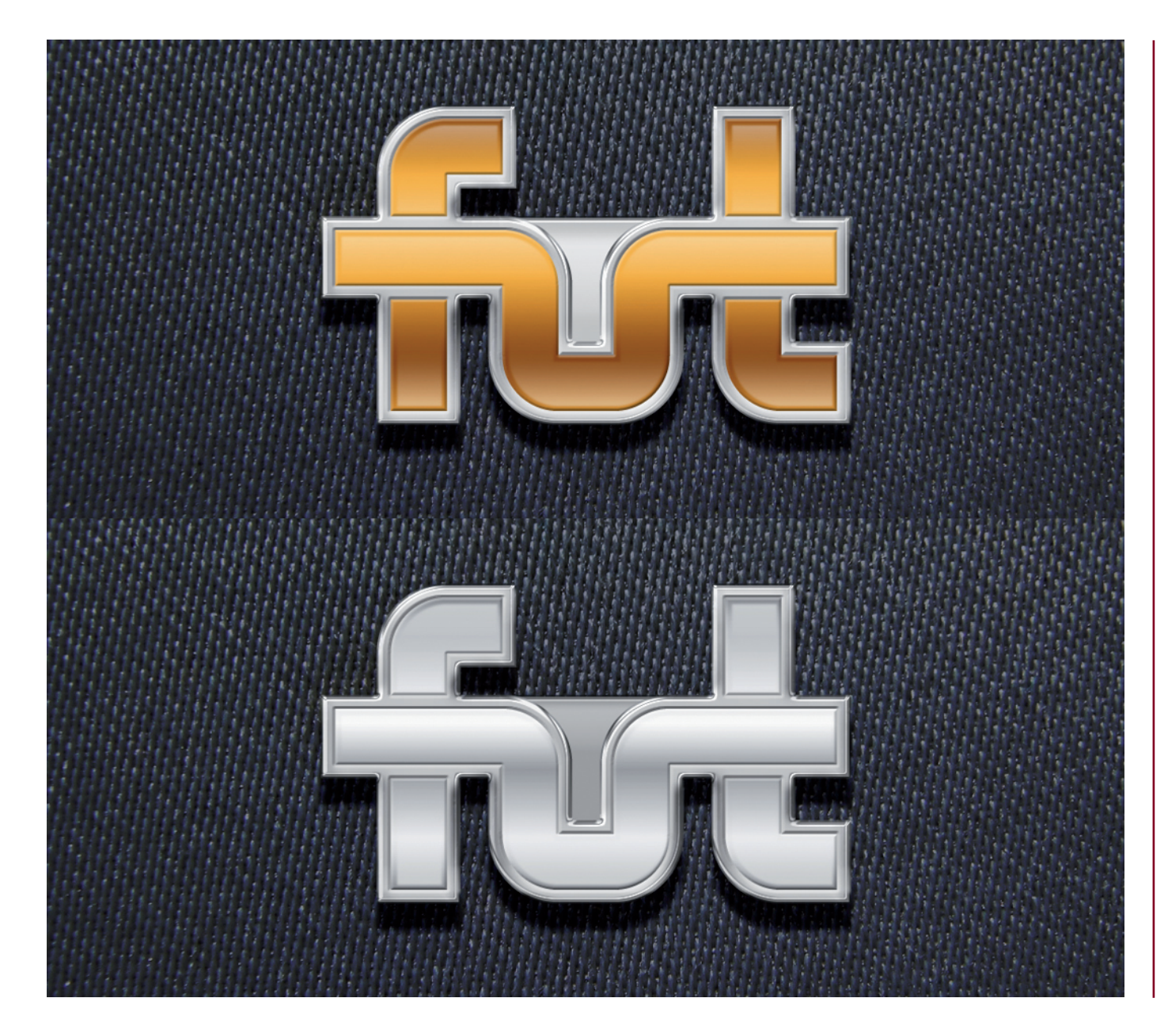

Okolicznościowa przypinka z logo FUT ma formę metalowego pinsa, który może być przypinany do klapy marynarki. Przypinki są przeznaczone dla członków Forum Uczelni Technicznych.

Pinsy zostały zaprojektowane w dwóch wersjach kolorystycznych – złotej i srebrnej.

Przypinki w kolorze złotym przeznaczone są członków Prezydium, Komisji Rewizyjnej oraz dla osób zasłużonych dla FUT. Przypinki w kolorze srebrnym przeznaczone są dla pozostałych osób należących do Forum Uczelni Technicznych.

Rekomendowana szerokość przypinki w skali rzeczywistej wynosi 30 mm.

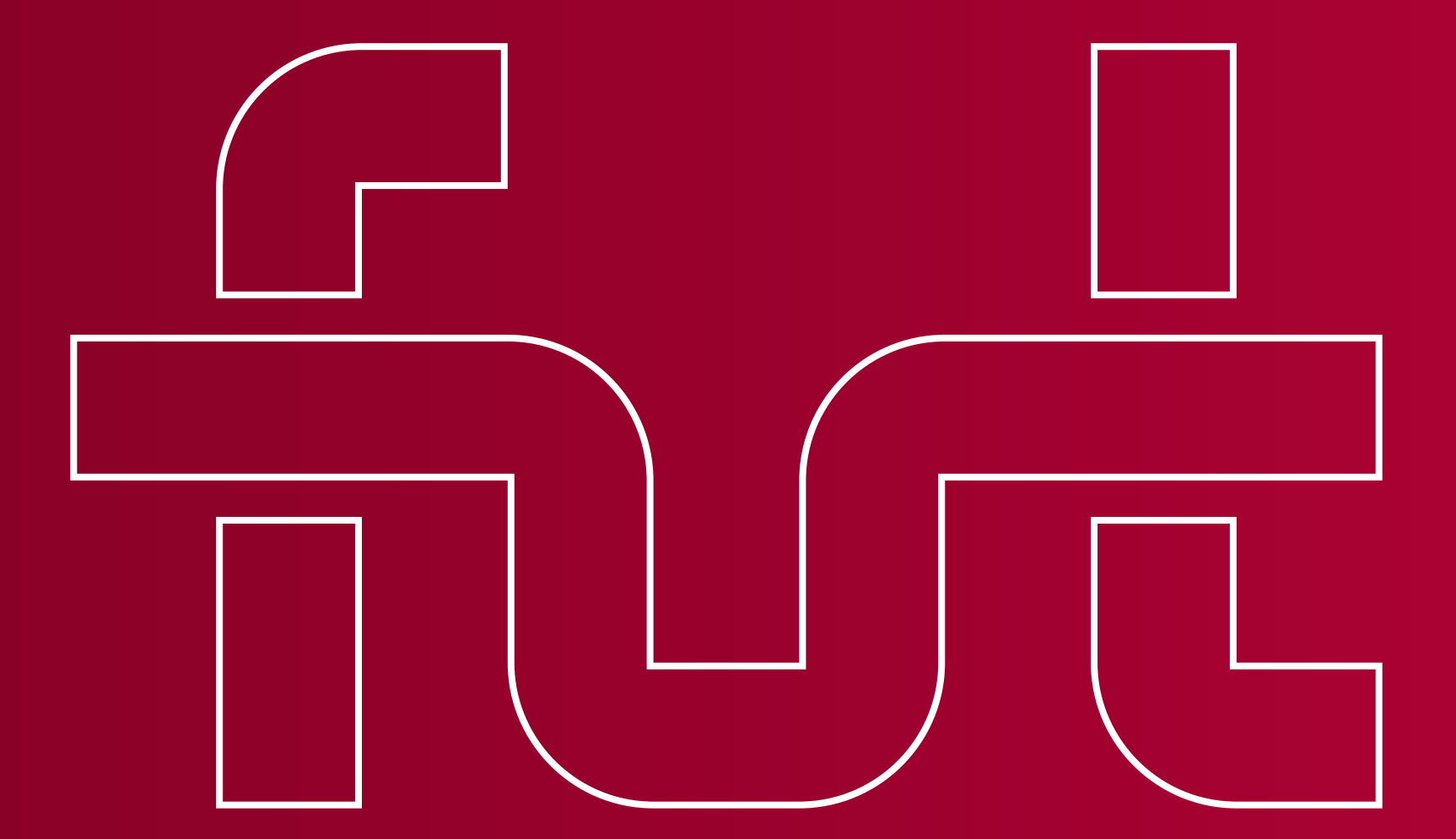

Projekt i wykonanie:

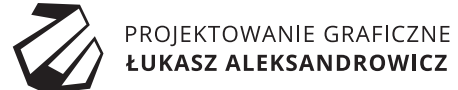

2016